## NSY116 - Multimédia et interaction humain-machine - 2005-6

# **ED - l'image fixe**

## **Question 1 : Morphing**

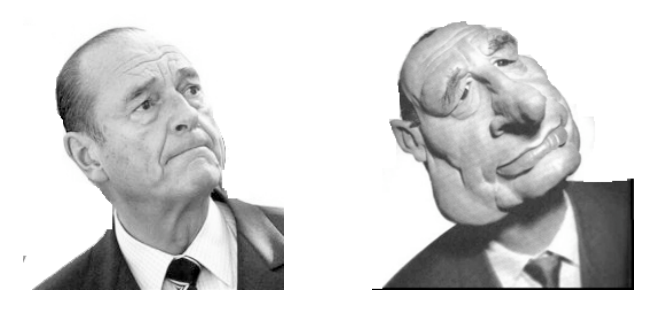

Ecrire un algorithme qui traite deux images i1 et i2 de mêmes dimensions LxH et produit N images de morphing intermédiaires.

#### **Question 2 : Algorithme de Floyd & Steinberg (1975)**

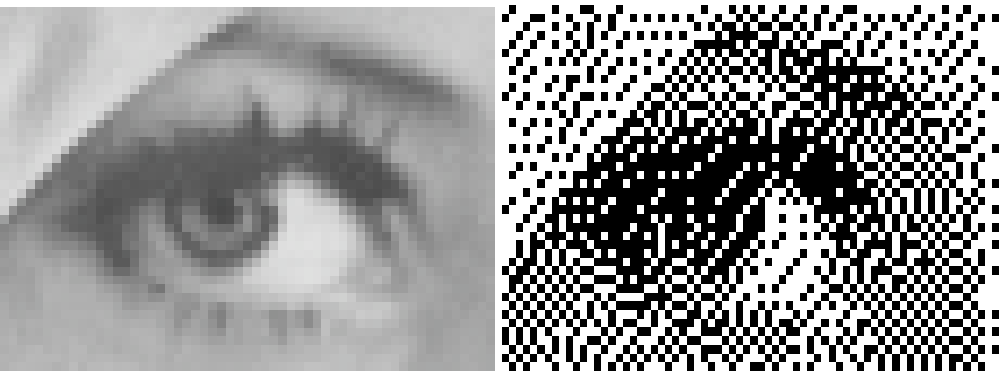

(œil de Lenna)

Cette technique permet de transformer une image i à niveaux de gris en une image N&B. On suppose que les niveaux de gris s'échelonnent entre les valeurs GN (gris-noir) et GB (grisblanc) et on a  $N \leq GN < GB \leq B$ 

Soit  $S = (GN+GB)/2$ , la valeur moyenne. Le traitement pour un pixel  $[x,y]$  est le suivant :

si  $i[x,y] > S$  alors { ERR :=  $i[x,y] - GB$ ;  $i[x,y] := B$ ; } sinon { ERR :=  $i[x,y] - GN ; i[x,y] := N ;$  }  $i[x+1,y]$  +=  $3*ERR/8$  $i[x, y+1]$  +=  $3*ERR/8$  $i[x+1, y+1]$  += ERR/4

Expliquer ce que fait l'algorithme. Comment parcourir l'image ? Transformer l'algorithme pour avoir une image résultat distincte de l'original

Ecrire un programme qui met en œuvre cet algorithme à partir d'un fichier PGM vers un fichier PBM

## **Question 4 : Projection et caméra**

Ecrire un programme qui prend en entrée une séquence de triangles 3D (décrits par les coordonnées de leur sommets) et produit en sortie un texte Postscript pour en faire le dessin en projection perspective. On utilisera pour cela le modèle de caméra suivant :

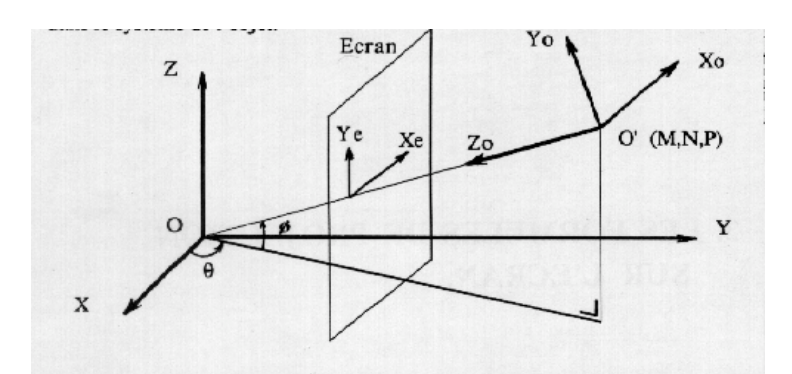

La scène est décrite par un repère "main droite" dont l'origine est notée O L'observateur est en O' et utilise un repère main gauche. Les coordonnées polaires de O' sont (R, theta, phi) L'axe Zo du système observateur pointe vers O Le plan de projection est perpendiculaire à OO' et à une distance D de O'

On donne également :

- la distance D écran-obserateur (en unité scène)

- les coodonnées (en cm) des coins inf-gauche (xa,ya) et sup-droit (xb,yb) du tracé de l'image dans la page Postscript

## **Question 5 : Anaglyphe**

Modifier le programme précédent pour dessiner l'objet 3D sous forme d'anaglyphe rouge-vert. Pour cela, il faut effectuer deux tracés de couleur différentes en modifiant la position de la caméra de theta+2° (par exemple).

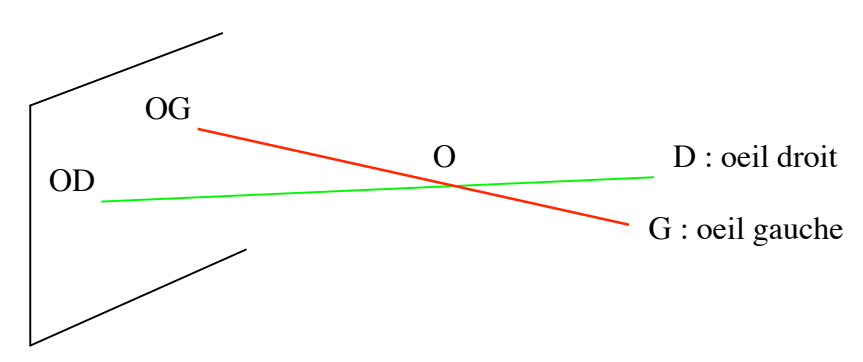

## **Question 6 : Logiciels**

Faire la liste de tous les logiciels de traitement et synthèse d'image que vous connaissez et classez les selon leur mode d'interaction avec l'utilisateur. Idem pour les standard et les formats de fichiers.